■ 待ち行列:切符の自動販売機やスーパーのレジなどのように、客が順番にサービスを受けるために並ぶ行列 例:レジが 1 台のスーパーでの行列

■ 待ち行列がない場合 レジに客がいない場合、客が到着したらすぐにサービス(レジ打ち、清算)を開始できる。 ■ 待ち行列がある場合

前の客のサービスが終わる前に次の客が来た場合、後から来た客は前の客のサービスが終わるまで 待たされることになる。

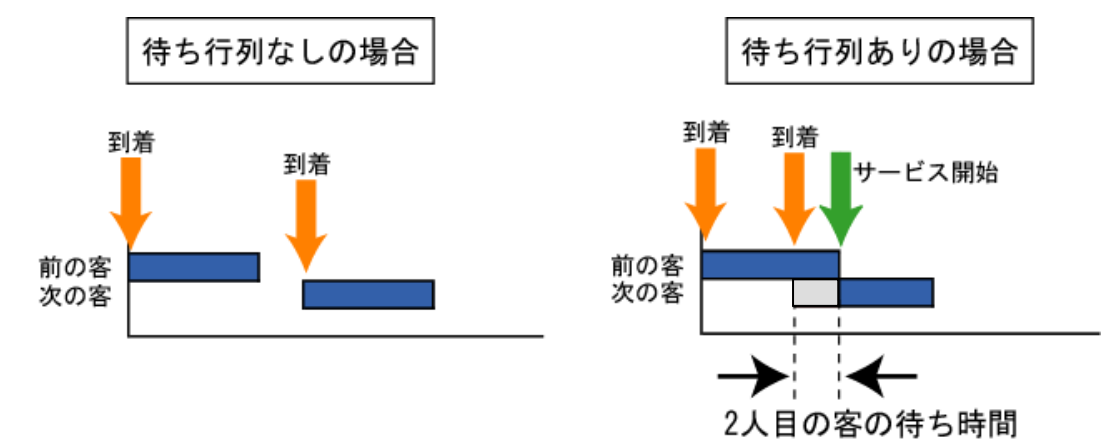

【用語の定義】

- 窓口:サービスを受ける場所
- 到着:窓口に客が着くこと
- 到着間隔:客が窓口にきてから次の客が到着するまでの時間間隔
- サービス時間:1 人の客が窓口に来てサービスを受け始めてからそのサービスが終わるまでの時間

■ 平均到着率:到着間隔の ツーラン マング (単位時間に何人の客が到着するかを表す)

■ 平均サービス率:サービス時間の インジン イントン (単位時間に何人の客を処理できるかを表す)

例題:5 人の客の到着間隔が 3 分、5 分、5 分、7 分、5 分のときの平均到着率を計算せよ。

5 人の客へのサービス時間が 4 分、5 分、4 分、6 分、3 分のときの平均サービス率を計算せよ。

【待ち行列モデルの種類】

- 定期到着、定期サービス: 客の到着間隔、サービス時間とも一定
- ランダム到着、定期サービス:客の到着間隔はバラバラだが、サービスにかかる時間は一定
- 定期到着、ランダムサービス:客の到着間隔は一定だが、サービスにかかる時間はバラバラ
- ランダム到着、ランダムサービス:客の到着時間、サービス時間ともバラバラ

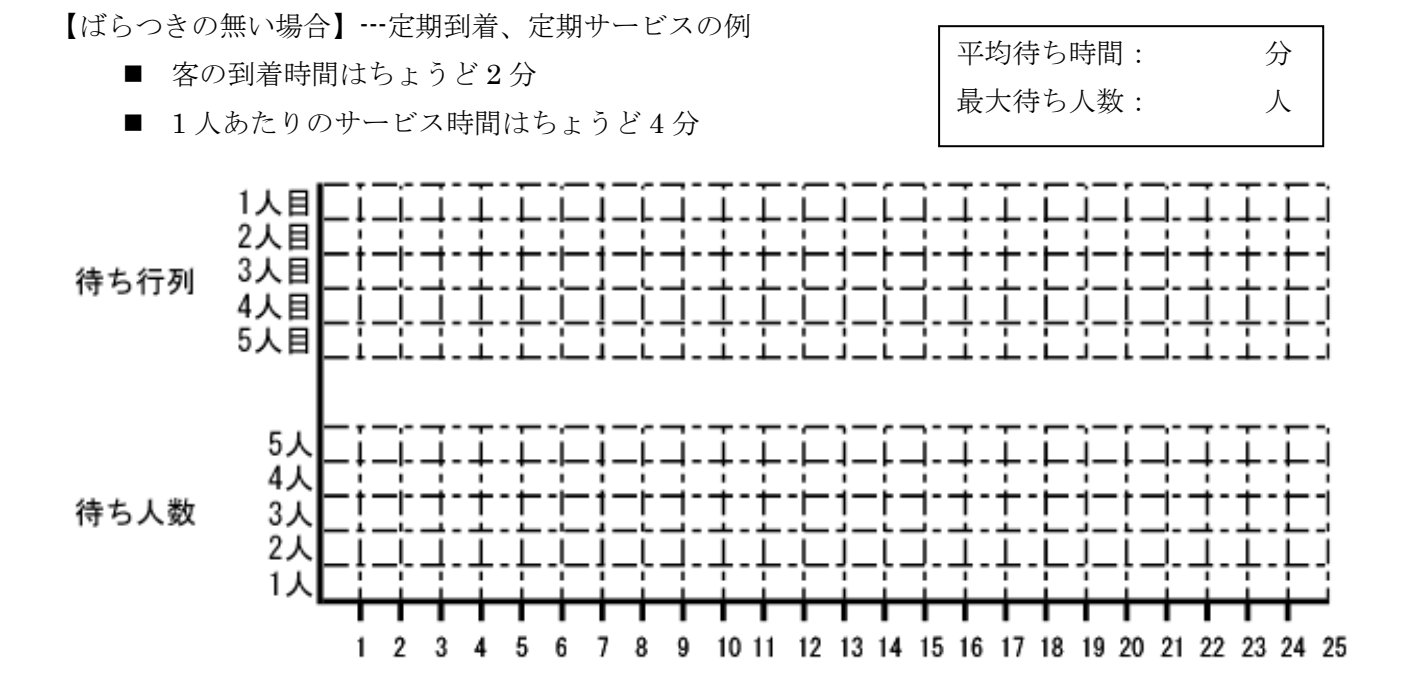

【ばらつきのある場合】---ランダム到着、ランダムサービスの例

- 客の到着間隔が平均2分
- 1人に対するサービス時間が平均4分

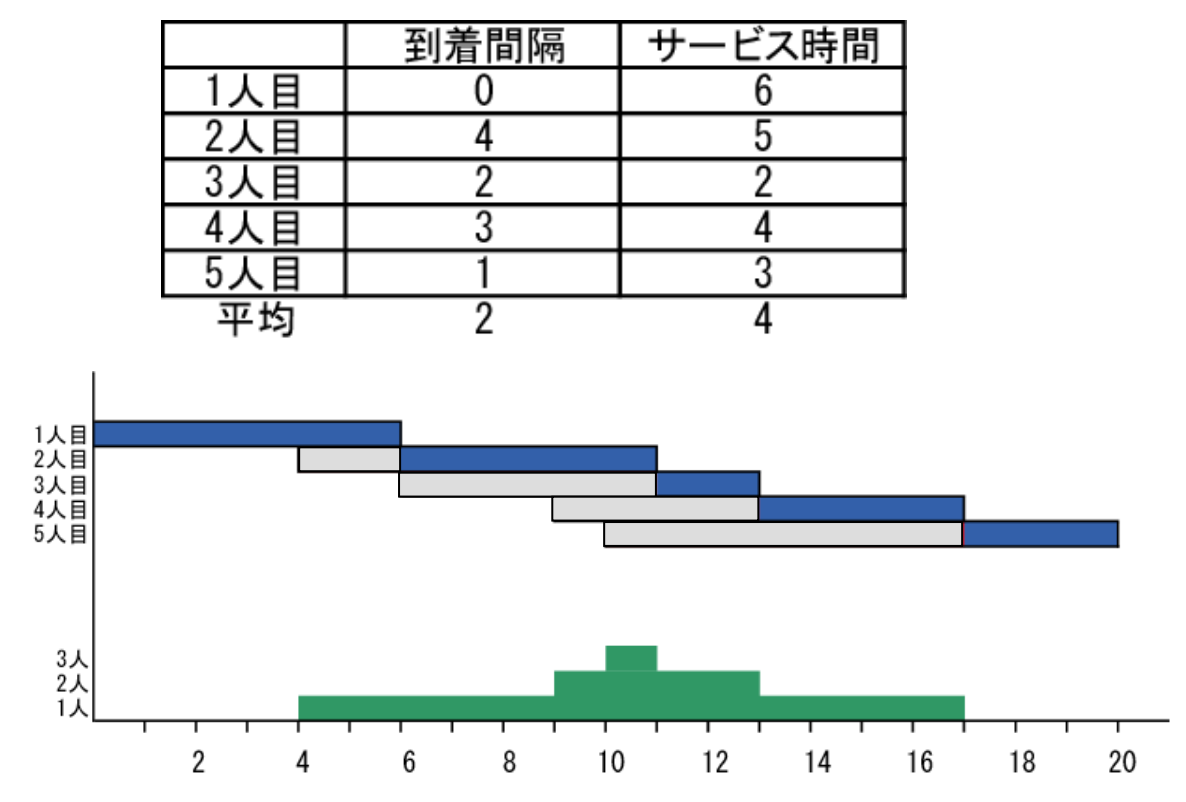

## レポート:以下の表と乱数表を用いて待ち行列のシミュレーションをせよ。 出席票には最大待ち人数と平均待ち時間を記入すること。

注意点:1 人目の到着間隔は 0 とすること。

 乱数は到着間隔・サービス時間で別のものを使用すること。 平均待ち時間は、「待ち時間の合計÷5」で計算してよい。

到着問隔(分)

| $-$ , $-$ , $-$ , $-$ , $-$ , $-$ , $-$ , $-$ , $-$ |            |                       |         |   |        |
|-----------------------------------------------------|------------|-----------------------|---------|---|--------|
| 間隔<br>目                                             | च्य        | 乱数                    | 間<br>п÷ | 淬 |        |
|                                                     | ົ^<br>ບ.ບ  | n~?                   |         |   |        |
|                                                     | ົົ<br>ບ.ບ  | $\tilde{\phantom{a}}$ |         |   |        |
|                                                     | ה ה<br>J.L | հ $\thicksim$         |         |   | $\sim$ |
|                                                     |            |                       |         |   | 1~     |
|                                                     |            |                       |         |   | 6〜     |

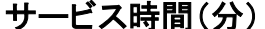

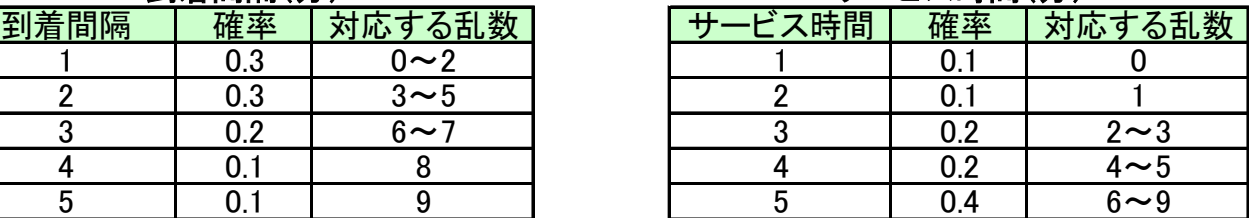

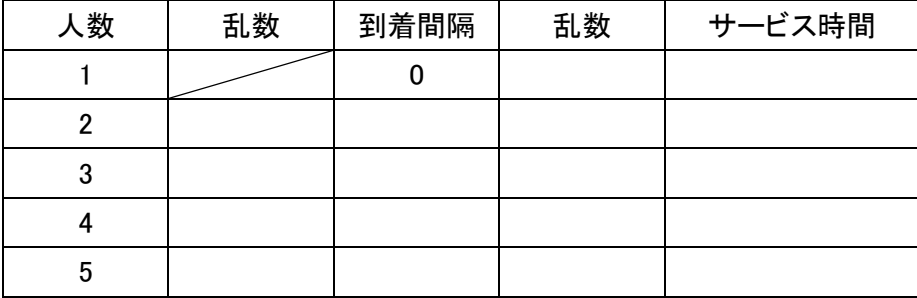

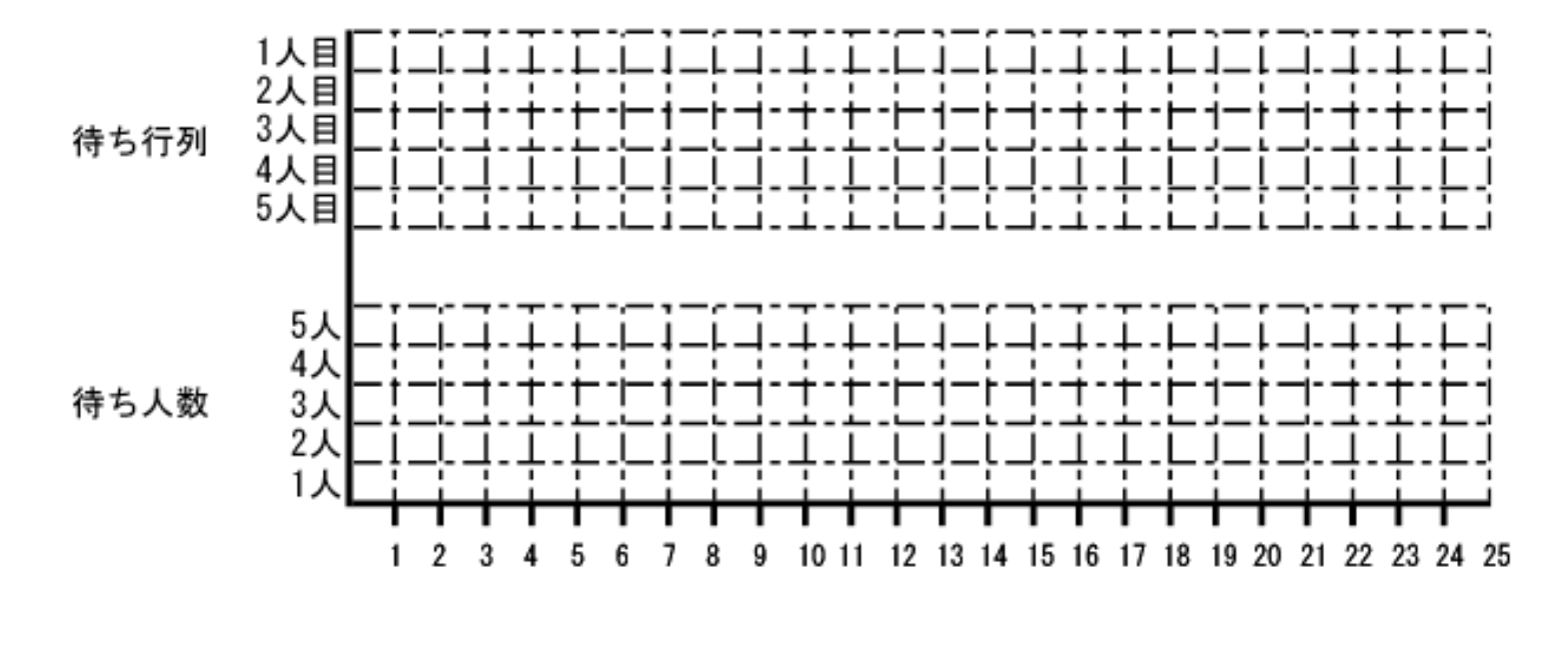

最大待ち時間 平均待ち時間

※ 次回はノートパソコンを使用します。ノートパソコンを持っている方は持参して下さい ※ 机上コンセントがないのでバッテリーをしっかり充電してくること

乱数表

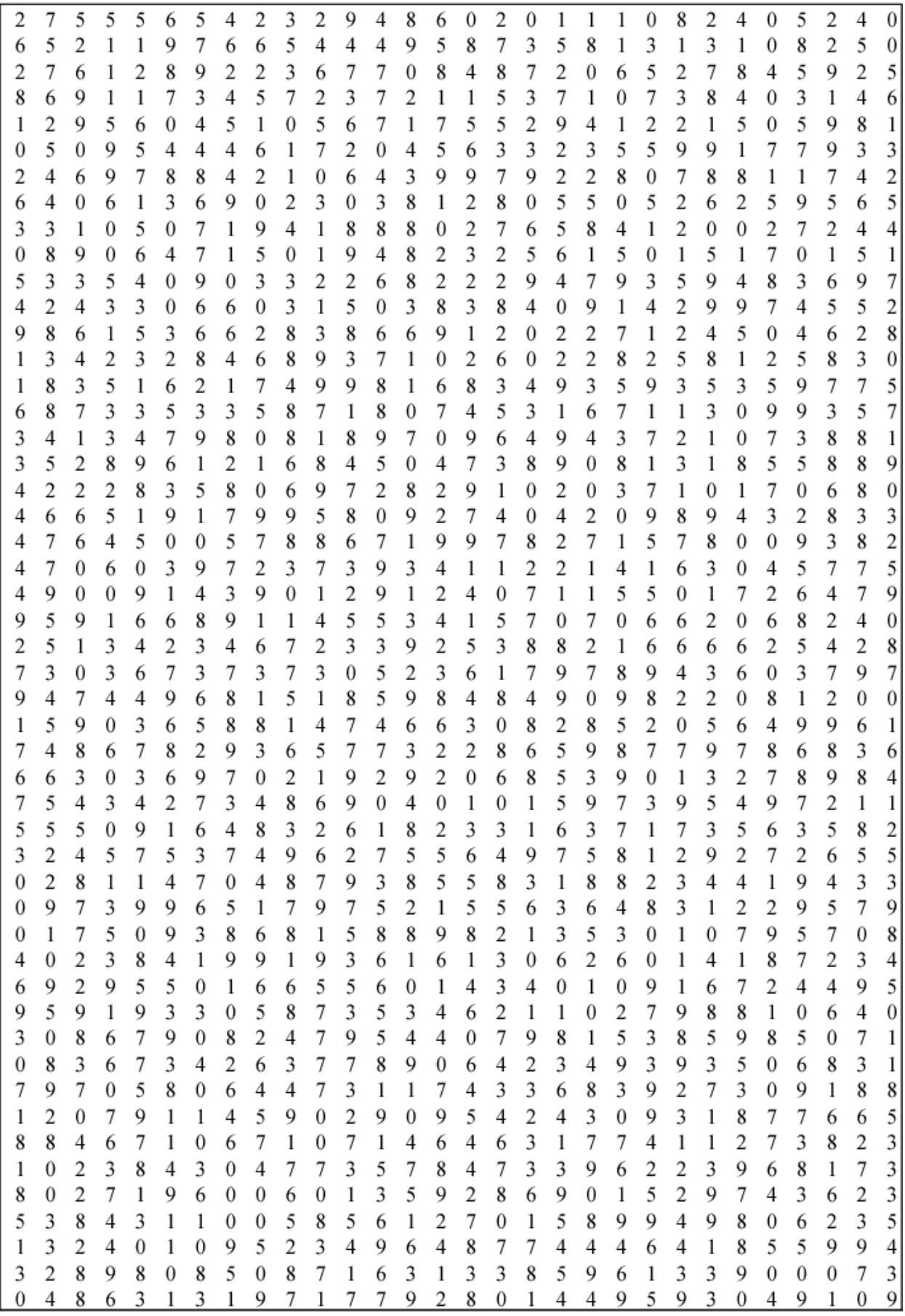